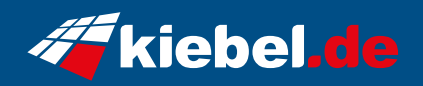

## **Gaming RGB PC Viper VIII**

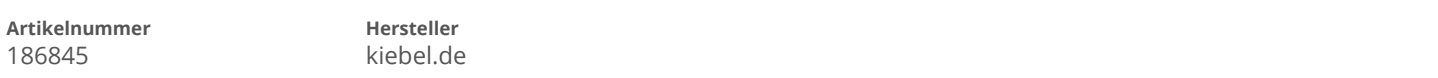

## **Angaben zum Energieverbrauch**

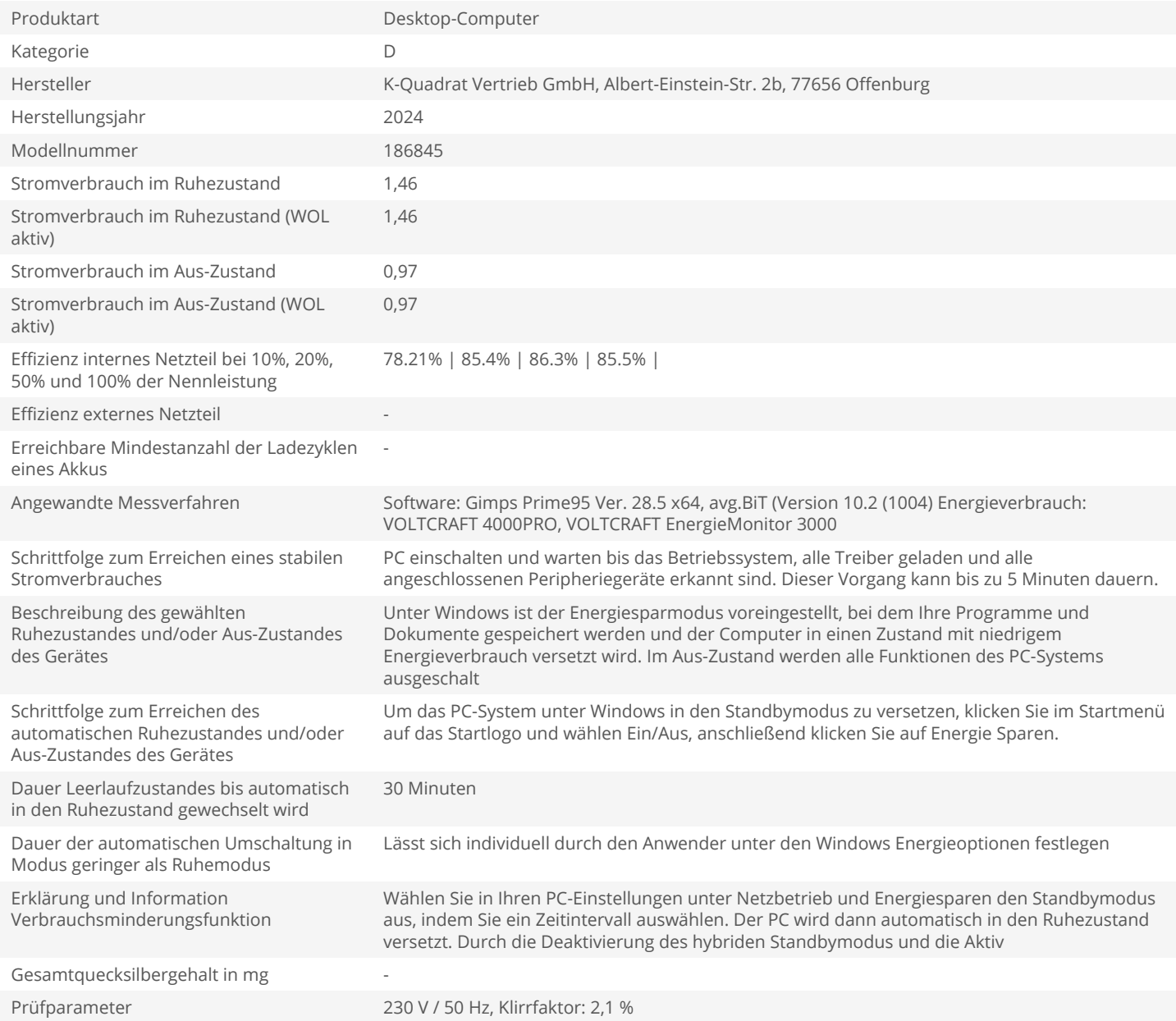